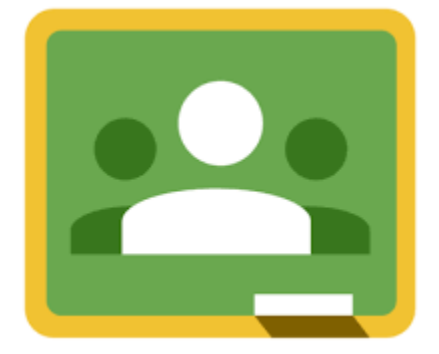

[https://www.google.com/imgres?imgurl=https%3A%2F%2Fwww.unibarcelona.com%2Fsites%2Fdefault%2Ffiles%2Fstyles%2Fi](https://www.google.com/imgres?imgurl=https%3A%2F%2Fwww.unibarcelona.com%2Fsites%2Fdefault%2Ffiles%2Fstyles%2Fimagen_relacionada_actualidad%2Fpublic%2Fimagen_relacionada_actualidad%2Flogo_classroom_1.jpg%3Fitok%3DloQMIQk1&imgrefurl=https%3A%2F%2Fwww.unibarcelona.com%2Fint%2Factualidad%2Fnoticias%2Fclassroom-gestiona-tu-) [magen\\_relacionada\\_actualidad%2Fpublic%2Fimagen\\_relacionada\\_actualidad%2Flogo\\_classroom\\_1.jpg%3Fitok%3DloQMIQk1](https://www.google.com/imgres?imgurl=https%3A%2F%2Fwww.unibarcelona.com%2Fsites%2Fdefault%2Ffiles%2Fstyles%2Fimagen_relacionada_actualidad%2Fpublic%2Fimagen_relacionada_actualidad%2Flogo_classroom_1.jpg%3Fitok%3DloQMIQk1&imgrefurl=https%3A%2F%2Fwww.unibarcelona.com%2Fint%2Factualidad%2Fnoticias%2Fclassroom-gestiona-tu-) [&imgrefurl=https%3A%2F%2Fwww.unibarcelona.com%2Fint%2Factualidad%2Fnoticias%2Fclassroom-gestiona-tu-](https://www.google.com/imgres?imgurl=https%3A%2F%2Fwww.unibarcelona.com%2Fsites%2Fdefault%2Ffiles%2Fstyles%2Fimagen_relacionada_actualidad%2Fpublic%2Fimagen_relacionada_actualidad%2Flogo_classroom_1.jpg%3Fitok%3DloQMIQk1&imgrefurl=https%3A%2F%2Fwww.unibarcelona.com%2Fint%2Factualidad%2Fnoticias%2Fclassroom-gestiona-tu-)

**Zona Escolar S090** 

**Elaborado por:**

**Asesor Metodológico Mtra. Eloisa Guzmán Hernández** 

# **BOLETÍN INFORMATIVO**

**ZONA ESCOLAR** 

**S090** 

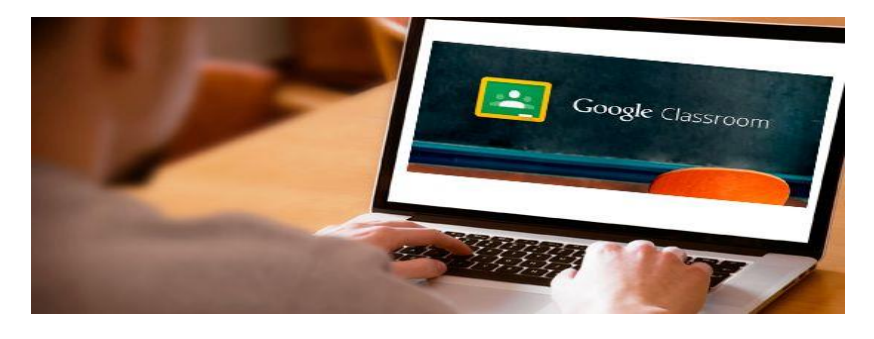

[https://www.google.com/imgres?imgurl=https%3A%2F%2Fupload.wikimedia.org%2Fwikipedia%2Fcommons%2F5%2F59%2FGoogle\\_Classroom\\_Logo.png&im](https://www.google.com/imgres?imgurl=https%3A%2F%2Fupload.wikimedia.org%2Fwikipedia%2Fcommons%2F5%2F59%2FGoogle_Classroom_Logo.png&imgrefurl=https%3A%2F%2Fes.wikipedia.org%2Fwiki%2FGoogle_Classroom&tbnid=vaKDgTbS6IPhcM&vet=12ahUKEwiN6oPWg4zqAhVFZawKHWzXDskQMygAegUIARClAQ..i&docid=e0tyAWEZk-n6uM&w=282&h=243&q=imagenes%20del%20classroom&ved=2ahUKEwiN6oPWg4zqAhVFZawKHWzXDskQMygAegUIARClAQ) [grefurl=https%3A%2F%2Fes.wikipedia.org%2Fwiki%2FGoogle\\_Classroom&tbnid=vaKDgTbS6IPhcM&vet=12ahUKEwiN6oPWg4zqAhVFZawKHWzXDskQMygAeg](https://www.google.com/imgres?imgurl=https%3A%2F%2Fupload.wikimedia.org%2Fwikipedia%2Fcommons%2F5%2F59%2FGoogle_Classroom_Logo.png&imgrefurl=https%3A%2F%2Fes.wikipedia.org%2Fwiki%2FGoogle_Classroom&tbnid=vaKDgTbS6IPhcM&vet=12ahUKEwiN6oPWg4zqAhVFZawKHWzXDskQMygAegUIARClAQ..i&docid=e0tyAWEZk-n6uM&w=282&h=243&q=imagenes%20del%20classroom&ved=2ahUKEwiN6oPWg4zqAhVFZawKHWzXDskQMygAegUIARClAQ) [UIARClAQ..i&docid=e0tyAWEZk](https://www.google.com/imgres?imgurl=https%3A%2F%2Fupload.wikimedia.org%2Fwikipedia%2Fcommons%2F5%2F59%2FGoogle_Classroom_Logo.png&imgrefurl=https%3A%2F%2Fes.wikipedia.org%2Fwiki%2FGoogle_Classroom&tbnid=vaKDgTbS6IPhcM&vet=12ahUKEwiN6oPWg4zqAhVFZawKHWzXDskQMygAegUIARClAQ..i&docid=e0tyAWEZk-n6uM&w=282&h=243&q=imagenes%20del%20classroom&ved=2ahUKEwiN6oPWg4zqAhVFZawKHWzXDskQMygAegUIARClAQ)[n6uM&w=282&h=243&q=imagenes%20del%20classroom&ved=2ahUKEwiN6oPWg4zqAhVFZawKHWzXDskQMygAegUIARClAQ](https://www.google.com/imgres?imgurl=https%3A%2F%2Fupload.wikimedia.org%2Fwikipedia%2Fcommons%2F5%2F59%2FGoogle_Classroom_Logo.png&imgrefurl=https%3A%2F%2Fes.wikipedia.org%2Fwiki%2FGoogle_Classroom&tbnid=vaKDgTbS6IPhcM&vet=12ahUKEwiN6oPWg4zqAhVFZawKHWzXDskQMygAegUIARClAQ..i&docid=e0tyAWEZk-n6uM&w=282&h=243&q=imagenes%20del%20classroom&ved=2ahUKEwiN6oPWg4zqAhVFZawKHWzXDskQMygAegUIARClAQ)

**VENTAJAS DE USAR LA** PLATAFORMA DE CLASSROOM

**Valle de Bravo, Mayo del 2020**

#### NUESTRA REALIDAD

En la actualidad, los docentes, requieren de los apoyos y herramientas para poder llevar a cabo su labor, y ahora más frente a la contingencia mundial, por el COVID-19, y es ahí donde la plataforma de Classroom se convierte en una alternativa al trabajo a distancia, sobre todo para continuar con las clases, ésta plataforma ayuda haciendo más fácil el trabajo, gestiona y colabora con la educación permitiendo ser más sencilla la educación.

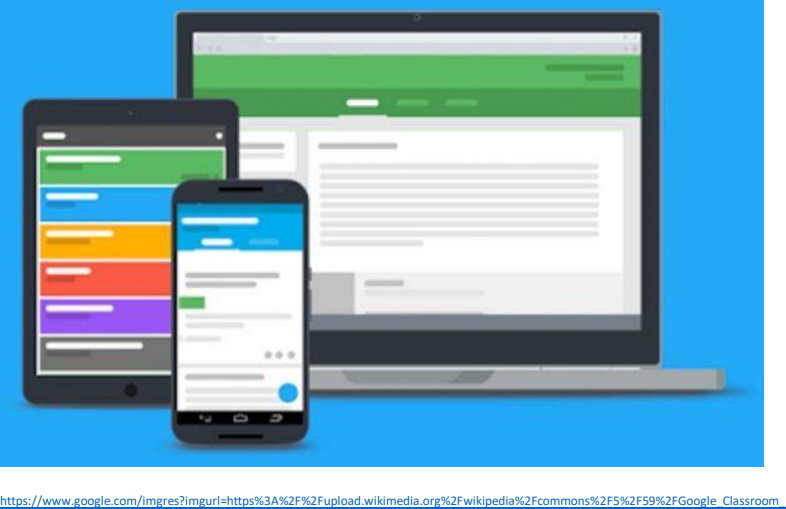

[Logo.png&imgrefurl=https%3A%2F%2Fes.wikipedia.org%2Fwiki%2FGoogle\\_Classroom&tbnid=vaKDgTbS6IPhcM&vet=12ahUKEwiN6oPWg4zqAh](https://www.google.com/imgres?imgurl=https%3A%2F%2Fupload.wikimedia.org%2Fwikipedia%2Fcommons%2F5%2F59%2FGoogle_Classroom_Logo.png&imgrefurl=https%3A%2F%2Fes.wikipedia.org%2Fwiki%2FGoogle_Classroom&tbnid=vaKDgTbS6IPhcM&vet=12ahUKEwiN6oPWg4zqAhVFZawKHWzXDskQMygAegUIARClAQ..i&docid=e0tyAWEZk-n6uM&w=282&h=243&q=imagenes%20del%20classroom&ved=2ahUKEwiN6oPWg4zqAhVFZawKHWzXDskQMygAegUIARClAQ) [VFZawKHWzXDskQMygAegUIARClAQ..i&docid=e0tyAWEZk](https://www.google.com/imgres?imgurl=https%3A%2F%2Fupload.wikimedia.org%2Fwikipedia%2Fcommons%2F5%2F59%2FGoogle_Classroom_Logo.png&imgrefurl=https%3A%2F%2Fes.wikipedia.org%2Fwiki%2FGoogle_Classroom&tbnid=vaKDgTbS6IPhcM&vet=12ahUKEwiN6oPWg4zqAhVFZawKHWzXDskQMygAegUIARClAQ..i&docid=e0tyAWEZk-n6uM&w=282&h=243&q=imagenes%20del%20classroom&ved=2ahUKEwiN6oPWg4zqAhVFZawKHWzXDskQMygAegUIARClAQ)[n6uM&w=282&h=243&q=imagenes%20del%20classroom&ved=2ahUKEwiN6oPWg4zqAhVFZawKHWzXDskQMygAegUIARClAQ](https://www.google.com/imgres?imgurl=https%3A%2F%2Fupload.wikimedia.org%2Fwikipedia%2Fcommons%2F5%2F59%2FGoogle_Classroom_Logo.png&imgrefurl=https%3A%2F%2Fes.wikipedia.org%2Fwiki%2FGoogle_Classroom&tbnid=vaKDgTbS6IPhcM&vet=12ahUKEwiN6oPWg4zqAhVFZawKHWzXDskQMygAegUIARClAQ..i&docid=e0tyAWEZk-n6uM&w=282&h=243&q=imagenes%20del%20classroom&ved=2ahUKEwiN6oPWg4zqAhVFZawKHWzXDskQMygAegUIARClAQ)

También nos permite comunicarnos desde cualquier dispositivo, lo cual es importante ya que no todos nuestros alumnos cuentan con un equipo de computadora, pero tal vez si cuenten con otro dispositivo, ya sea una tableta o celular u otro.

## **Ventajas de Google Classroom**

Las ventajas de Classroom son muchas, pero podemos decir que permite al docente tener el trabajo actualizado, siendo un apoyo a los maestros como a los alumnos.

- Se puede invitar a otro docente de otras clases e interactuar en la misma clase.
- Se puede informar a los padres de familia sobre los avances de sus hijos, sin necesidad de que estén presencialmente.
- La comunicación y el acervo del uso de material interactivo, permite que aprendan jugando los alumnos.
- Se dan devoluciones interactivas en el aprendizaje de los alumnos.

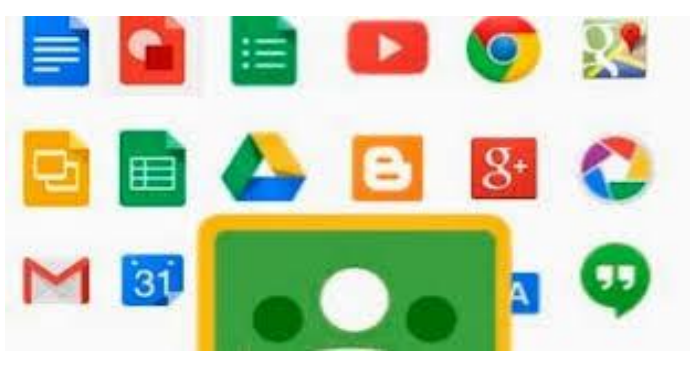

[https://www.google.com/url?sa=i&url=http%3A%2F%2Felearningmasters.galileo.edu%2F2017%2F10%2F13%2Fgoogle-classroom-en-la-educacion](https://www.google.com/url?sa=i&url=http%3A%2F%2Felearningmasters.galileo.edu%2F2017%2F10%2F13%2Fgoogle-classroom-en-la-educacion-virtual%2F&psig=AOvVaw09fPQBG7v3JYcwCuAfeZNV&ust=1592592539603000&source=images&cd=vfe&ved=0CAIQjRxqFwoTCOjQm8iFjOoCFQAAAAAdAAAAABAE)[virtual%2F&psig=AOvVaw09fPQBG7v3JYcwCuAfeZNV&ust=1592592539603000&source=images&cd=vfe&ved=0CAIQjRxqFwoTCOjQm8iFjOoCFQAAAA](https://www.google.com/url?sa=i&url=http%3A%2F%2Felearningmasters.galileo.edu%2F2017%2F10%2F13%2Fgoogle-classroom-en-la-educacion-virtual%2F&psig=AOvVaw09fPQBG7v3JYcwCuAfeZNV&ust=1592592539603000&source=images&cd=vfe&ved=0CAIQjRxqFwoTCOjQm8iFjOoCFQAAAAAdAAAAABAE)

[AdAAAAABAE](https://www.google.com/url?sa=i&url=http%3A%2F%2Felearningmasters.galileo.edu%2F2017%2F10%2F13%2Fgoogle-classroom-en-la-educacion-virtual%2F&psig=AOvVaw09fPQBG7v3JYcwCuAfeZNV&ust=1592592539603000&source=images&cd=vfe&ved=0CAIQjRxqFwoTCOjQm8iFjOoCFQAAAAAdAAAAABAE)

### ¿QUÉ ES Y PARA QUÉ SIRVE?

Google Classroom es una plataforma que apoya a los docentes, con la finalidad de poder llevar a cabo una clase a distancia y de manera virtual, ésta se convierte en un aula de forma online.

Sirve para llevar un seguimiento preciso, tener información en diferentes formatos y llevar las clases de manera más interactiva.

Ésta plataforma, tuvo sus inicios en el año de 2014 y su uso ha ido aumentado en todo el mundo.

## ¿CÓMO FUNCIONA?

Funciona desde una cuenta en GMAIL y está enfocada a apoyar a la educación, se puede acceder desde diferentes partes del mundo, e integrarse en un grupo y formar parte de un aula virtual, aportando mucho al aprendizaje de los alumnos que interactúan desde esta plataforma.

Classroom está disponible en la actualidad en 42 idiomas, y funciona en los principales dispositivos móviles.

Crea carpetas de Drive para cada tarea y para cada estudiante, los alumnos pueden observar los trabajos que tienen pendientes en su página de tareas.

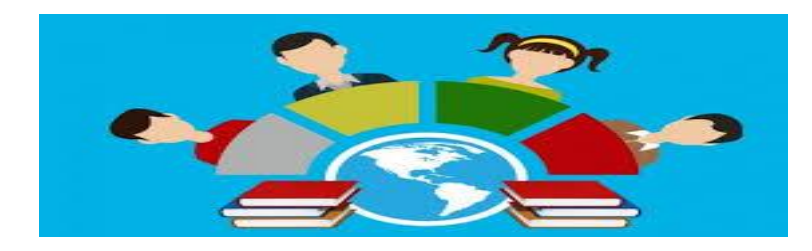

[https://www.google.com/url?sa=i&url=http%3A%2F%2Felearningmasters.galileo.edu%2F2017%2F10%2F13%2Fgoogle-classroom-en-la-educacion](https://www.google.com/url?sa=i&url=http%3A%2F%2Felearningmasters.galileo.edu%2F2017%2F10%2F13%2Fgoogle-classroom-en-la-educacion-virtual%2F&psig=AOvVaw09fPQBG7v3JYcwCuAfeZNV&ust=1592592539603000&source=images&cd=vfe&ved=0CAIQjRxqFwoTCOjQm8iFjOoCFQAAAAAdAAAAABAE)[virtual%2F&psig=AOvVaw09fPQBG7v3JYcwCuAfeZNV&ust=1592592539603000&source=images&cd=vfe&ved=0CAIQjRxqFwoTCOjQm8iFjOoCFQAAAA](https://www.google.com/url?sa=i&url=http%3A%2F%2Felearningmasters.galileo.edu%2F2017%2F10%2F13%2Fgoogle-classroom-en-la-educacion-virtual%2F&psig=AOvVaw09fPQBG7v3JYcwCuAfeZNV&ust=1592592539603000&source=images&cd=vfe&ved=0CAIQjRxqFwoTCOjQm8iFjOoCFQAAAAAdAAAAABAE) [AdAAAAABAE](https://www.google.com/url?sa=i&url=http%3A%2F%2Felearningmasters.galileo.edu%2F2017%2F10%2F13%2Fgoogle-classroom-en-la-educacion-virtual%2F&psig=AOvVaw09fPQBG7v3JYcwCuAfeZNV&ust=1592592539603000&source=images&cd=vfe&ved=0CAIQjRxqFwoTCOjQm8iFjOoCFQAAAAAdAAAAABAE)

Cada día latecnología va aumentando y mejorando la vida de la humanidad, así mismo la comunicación de un país a otro, se da en segundos, a través de los medios digitales actuales y un ejemplo de ello es Classroom, una plataforma creada para favorecer el aprendizaje de la educación a nivel mundial, **ésta permite llevar la enseñanza fuera del aula como parte del aprendizaje.**

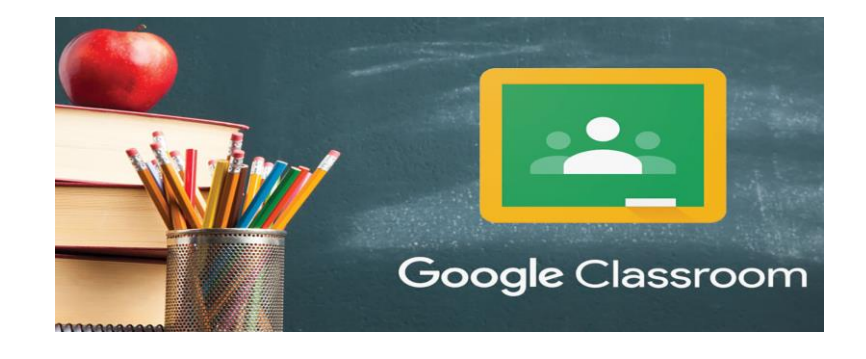

[https://www.google.com/url?sa=i&url=http%3A%2F%2Felearningmasters.galileo.edu%2F2017%2F10%2F13%2Fgoogle-classroom-en-la-educacion-](https://www.google.com/url?sa=i&url=http%3A%2F%2Felearningmasters.galileo.edu%2F2017%2F10%2F13%2Fgoogle-classroom-en-la-educacion-virtual%2F&psig=AOvVaw09fPQBG7v3JYcwCuAfeZNV&ust=1592592539603000&source=images&cd=vfe&ved=0CAIQjRxqFwoTCOjQm8iFjOoCFQAAAAAdAAAAABAE)

#### **JEN QUE AYUDA AL DOCENTE LA PLATAFORMA DE CLASSROOM?**

[virtual%2F&psig=AOvVaw09fPQBG7v3JYcwCuAfeZNV&ust=1592592539603000&source=images&cd=vfe&ved=0CAIQjRxqFwoTCOjQm8iFjOoCFQAAAAAdAAAAABAE](https://www.google.com/url?sa=i&url=http%3A%2F%2Felearningmasters.galileo.edu%2F2017%2F10%2F13%2Fgoogle-classroom-en-la-educacion-virtual%2F&psig=AOvVaw09fPQBG7v3JYcwCuAfeZNV&ust=1592592539603000&source=images&cd=vfe&ved=0CAIQjRxqFwoTCOjQm8iFjOoCFQAAAAAdAAAAABAE)

- Permite la creación de presentaciones de manera conjunta entre los alumnos
- Favorece el uso de herramientas digitales, como hacer evaluaciones en línea.
- Dejar tareas se convierte en algo sencillo como un clic, clasifica la información en poco tiempo y las revisiones impresas pasan a ser del pasado con las herramientas de Classroom.
- Adiós a los papeles, cada vez se toma más conciencia en el uso y abuso del papel, con Classroom, se evita estar imprimiendo trabajos de los alumnos.

Información obtenida de:

https://gsuite.google.com/intl/es-419\_mx/?utm\_source=google&utm\_medium=cpc&utm\_campaign=latam-MX-all-es-dr-bkwsall-all-trial-e-latam-1009103-LUAC0007430-gsuite&utm\_content=text-ad-none-none-DEV\_c-CRE\_423865399386- ADGP\_Hybrid%20%7C%20AW%20SEM%20%7C%20BKWS%20~%20EXA%20%7C%20G%20Suite-KWID\_43700035481986353-aud-823189325019:kwd-7564271891-userloc\_1031393&utm\_term=KW\_g%20suite-ST\_g%20suite&gclid=CjwKCAjwm\_P5BRAhEiwAwRzSO5JnpXxlUkXMQJyPcUQjmp6x426JCjY6HUzYpAlmOW8ifcMt0K8NYh oCyZsQAvD\_BwE&gclsrc=aw.ds